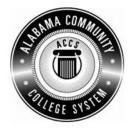

## Alabama Department of Postsecondary Education

## Representing the Alabama Community College System

## STATEWIDE CAREER/TECHNICAL EDUCATION COURSE ARTICULATION REVIEW MINUTES

| Articulation Agreement Identifier: <u>SET 110 (2006-1)</u> | Identifier is the postsecondary course prefix followed by Plan-of-Instruction |
|------------------------------------------------------------|-------------------------------------------------------------------------------|
| version number (e.g.; INT 100 (2005-1)).                   |                                                                               |

| Applicable CIP code(s):                 | 52.0401   |                                                  |
|-----------------------------------------|-----------|--------------------------------------------------|
| Postsecondary course prefix, number, an | nd title: | SET 110 – Computer Navigation                    |
| Secondary Education course(s) title and | number:   | 540203/450006 - Business Technology Applications |
| Initial Review: January 22, 2010        | DPE A     | Annual Review: March 13, 2012                    |

Effective date: Fall Semester 2011.

Course Content Analysis (all postsecondary course objectives must be sufficiently addressed in the secondary courses):

## Notes:

- 1 Skills and knowledge contained in the postsecondary course objectives must be present in the corresponding secondary objectives for a "match" to occur.
- 2. Postsecondary and Secondary objectives must reflect similar content and performance levels before the course articulation agreement will be recommended to the TEDAC Oversight Committee.
- 3. More than one Secondary course may be used in order to articulate to a Postsecondary course.

| Postsecondary Course                                                                                                    | Secondary Course                                                                                                    | TEDAC<br>Comments |
|----------------------------------------------------------------------------------------------------|----------------------------------------------------------------------------------------------------|-------------------|
| Objectives         MODULE A – INTRODUCTION TO PERSONAL         COMPUTERS         Competency:         A1.0       Apply knowledge of introductory information about the computer         Performance Objective:       This competency is measured cognitively         Learning Objectives:       A1.1.1         A1.1.1       List and describe principal components of the computer         A1.1.2       Define computer hardware and software | <ul> <li>Objectives</li> <li>Unit - Computer Hardware and Software</li> <li>Content Standards: <ol> <li>Utilize advanced technology utilities, including compressing files, converting files, importing files, exporting files, and transferring data among applications.</li> <li>Analyze computer hardware to determine software compatibility.</li> <li>Diagnose problems related to technology systems, including advanced network systems, hardware, and software.</li> </ol> </li> </ul> | Comments          |
| <ul> <li>terminology</li> <li>A1.1.3 Describe general computer information including memory, speed, and other specifications</li> <li>A1.1.4 Describe the log on and log off procedure</li> </ul> MODULE B – WINDOWS AS A GRAPHICAL USER                                                                                                    | <ul> <li>23. Demonstrate knowledge and skills gained through student organization activities to enhance leadership and teamwork.</li> <li>Learning Objectives: <ol> <li>Describe networked computer functions</li> <li>Demonstrate electronic file management skills</li> </ol> </li> </ul>                                                                                                    |                   |
| INTERFACE                                                                                                    | <ol> <li>Jemonstrate electronic file management skills</li> <li>Identify hardware components</li> </ol>                                                                                                    |                   |
| Competency:                                                                                                    | 4. Compare hardware and software functions                                                                                                    |                   |
| <ul> <li>B1.0 Apply knowledge of the role of Windows as a Graphical User Interface (GUI)</li> <li>Performance Objective:</li> <li>B1.1 Demonstrate proper skills associated with using GUI features.</li> <li>Learning Objectives:</li> <li>B1.1.1 Define a user interface</li> <li>B1.1.2 Identify the elements of a window</li> <li>B1.1.3 Describe basic mouse operations</li> <li>B1.1.4 Describe basic keyboard shortcuts</li> </ul>    | <ol> <li>Compare functions of various operating systems</li> <li>Demonstrate basic computer and printer preventive<br/>maintenance</li> <li>Determine strategies to correct malfunctioning network<br/>systems, hardware, and software</li> </ol>                                                                                                    |                   |
| B1.1.5 Explain drop-down menu structure                                                                                                    |                                                                                                    |                   |

| Postsecondary Cour<br>Objectives                                                                                                    | rse                                                | Secondary Course<br>Objectives                                                                                                    | TEDAC<br>Comments |
|----------------------------------------------------------------------------------------------------|----------------------------------------------------|----------------------------------------------------------------------------------------------------|-------------------|
| B1.1.6 Explain how to use dialog boxe<br>B1.1.7 Explain directory/folder structur                                                                                                    |                                                    | Objectives                                                                                                    | Comments          |
| <ul> <li>Performance Objective:</li> <li>B1.2 Demonstrate skill in minimizing restoring, sizing, and moving w</li> <li>Learning Objectives:</li> <li>B1.2.1 Explain how minimize, maximiz and move open windows</li> <li>B1.2.2 Describe how to use scroll bars</li> </ul> | indows<br>ze, restore, size,                       |                                                                                                    |                   |
| MODULE C – DISK AND FILE MANAG<br>Competency:<br>C1.0 Apply knowledge and unders<br>and file management within t<br>environment<br>Performance Objective:<br>C1.1 Demonstrate proper methods of<br>menogement within the Window                                            | standing of disk<br>he Windows<br>of disk and file | <ul> <li>including outlining, tracking changes, hyperlinking, creating macros, developing forms, and mail merging.</li> <li>Demonstrate knowledge and skills gained through student organization activities to enhance leadership</li> </ul> |                   |
| management within the Window Learning Objectives:                                                                                                    | Le                                                 | and teamwork.<br>earning Objectives:                                                                                                    |                   |
| C1.1.1 Explain how to organize work v diskettes, CDs, etc.                                                                                                    | vith hard disks, 8.                                | Format and key documents<br>Create an outline                                                                                                    |                   |
| C1.1.2 Explain how to efficiently create folders                                                                                                    | •                                                  | . Track changes<br>. Create hyperlinks                                                                                                    |                   |
| C1.1.3 Describe how to find, sort, list, a contents                                                                                                    |                                                    | . Create macros<br>. Create a mail merge                                                                                                    |                   |
| C1.1.4 Explain how to use My Comput<br>other Windows features                                                                                                    | ter, Explore, and 14                               | . Create tables<br>. Develop forms                                                                                                    |                   |
| C1.1.5 Explain how to send and restor<br>Recycle Bin                                                                                                    | e files to/from the Un                             | nit – Word Processing Applications<br>Intent Standards:                                                                                                    |                   |

| Postsecondary Course<br>Objectives                                                                                                    | Secondary Course<br>Objectives                                                                                                    | TEDAC<br>Comments |
|----------------------------------------------------------------------------------------------------|----------------------------------------------------------------------------------------------------|-------------------|
| MODULE D- APPLICATIONS AND PROGRAMS IN<br>THE WINDOWS ENVIRONMENT<br>Competency:                                                                                                    | <ol> <li>Utilize word processing software to demonstrate<br/>professional writing skills by producing and editing<br/>business correspondence documents using various<br/>data input techniques.</li> </ol>                                                                                                    |                   |
| D1.0 Apply knowledge of operations and programs<br>in the Windows environment<br>Performance Objective:                                                                                                    | <ol> <li>Demonstrate knowledge and skills gained through<br/>student organization activities to enhance leadership<br/>and teamwork.</li> </ol>                                                                                                    |                   |
| <ul> <li>D1.1 Demonstrate knowledge of operations and programs in the Windows environment</li> <li>Learning Objectives:</li> <li>D1.1.1 Explain the execution of operating system applications and other software applications within the Windows environment</li> <li>D1.1.2 Describe how to multi-task applications in the Windows environment</li> <li>D1.1.3 Explain the save, print, and retrieve process</li> </ul> | <ul> <li>Learning Objectives:</li> <li>1. Utilize e-mail messages in accordance with established business standards by recognizing appropriate electronic communication behavior</li> <li>2. Demonstrate various manuscript formatting styles in business and correspondence documents</li> <li>3. Utilize wizards and templates in business and correspondence documents</li> <li>Unit – Spreadsheet Applications</li> <li>Content Standards:</li> <li>6. Utilize spreadsheet features, including formulas, functions, sorting, and filtering data, templates, charts, and graphs in creating, editing, and printing workbooks.</li> <li>23. Demonstrate knowledge and skills gained through student organization activities to enhance leadership and teamwork.</li> <li>Learning Objectives:</li> <li>16. Create, edit, and print workbooks</li> <li>17. Write formulas</li> <li>18. Create functions</li> </ul> |                   |

| Postsecondary Course | Secondary Course                                                                                                   | TEDAC    |
|----------------------|----------------------------------------------------------------------------------------------------|----------|
| Objectives           | Objectives                                                                                                    | Comments |
|                      | 19. Sort and filter data                                                                                           |          |
|                      | 20. Create charts and graphs                                                                                       |          |
|                      | Unit – Database Applications<br>Content Standards:                                                                 |          |
|                      | 7. Utilize advanced features of database software,                                                                 |          |
|                      | including sorting, filtering, querying and merging data,                                                           |          |
|                      | and creating reports.                                                                                              |          |
|                      | 23. Demonstrate knowledge and skills gained through                                                                |          |
|                      | student organization activities to enhance leadership                                                              |          |
|                      | and teamwork.                                                                                                    |          |
|                      | Learning Objectives:                                                                                               |          |
|                      | Organizing database content using formatting, editing,                                                             |          |
|                      | and records tools                                                                                                  |          |
|                      | Unit – Presentation Applications                                                                                   |          |
|                      | Content Standards:                                                                                                 |          |
|                      | 8. Utilize advanced features of multimedia software,                                                               |          |
|                      | including photo, video, and audio editing, to create and                                                           |          |
|                      | present multimedia presentations using effective                                                                   |          |
|                      | communication skills.                                                                                              |          |
|                      | 0 Utilize digital table to deliver commerce and information                                                        |          |
|                      | 9. Utilize digital tools to deliver commerce and information technology curriculum-related content to an audience. |          |
|                      | 23. Demonstrate knowledge and skills gained through                                                                |          |
|                      | student organization activities to enhance leadership                                                              |          |
|                      | and teamwork.                                                                                                    |          |
|                      | Learning Objectives:                                                                                               |          |
|                      | <ul> <li>Input and edit photos, videos, and audio clips</li> </ul>                                                 |          |
|                      | Create and present multimedia presentation                                                                         |          |
|                      | Analyze proper presentation techniques                                                                             |          |
|                      | Evaluate a variety of presentations                                                                                |          |

| Postsecondary Course<br>Objectives | Secondary Course<br>Objectives                                                                                                    | TEDAC<br>Comments |
|------------------------------------|----------------------------------------------------------------------------------------------------|-------------------|
|                                    | Determine effective digital tools for publishing projects                                                                                                    |                   |
|                                    | <ul> <li>Unit - Internet Applications<br/>Content Standards:</li> <li>10. Critique the Internet and digital information for validity, accuracy, bias, and current relevance.</li> <li>11. Create a product that integrates information from multiple software applications.</li> <li>23. Demonstrate knowledge and skills gained through student organization activities to enhance leadership and teamwork.</li> </ul> |                   |
|                                    | Learning Objectives:                                                                                                    |                   |
|                                    | 21. Evaluate websites                                                                                                    |                   |
|                                    | 22. Integrate information from multiple software applications                                                                                                    |                   |